## Introduction to Computers, Programs, and Java

CSE 114, Computer Science 1

Stony Brook University

<http://www.cs.stonybrook.edu/~cse114>

## What is a Computer?

A computer consists of a CPU, memory, hard disk, monitor, printer, input and communication devices.

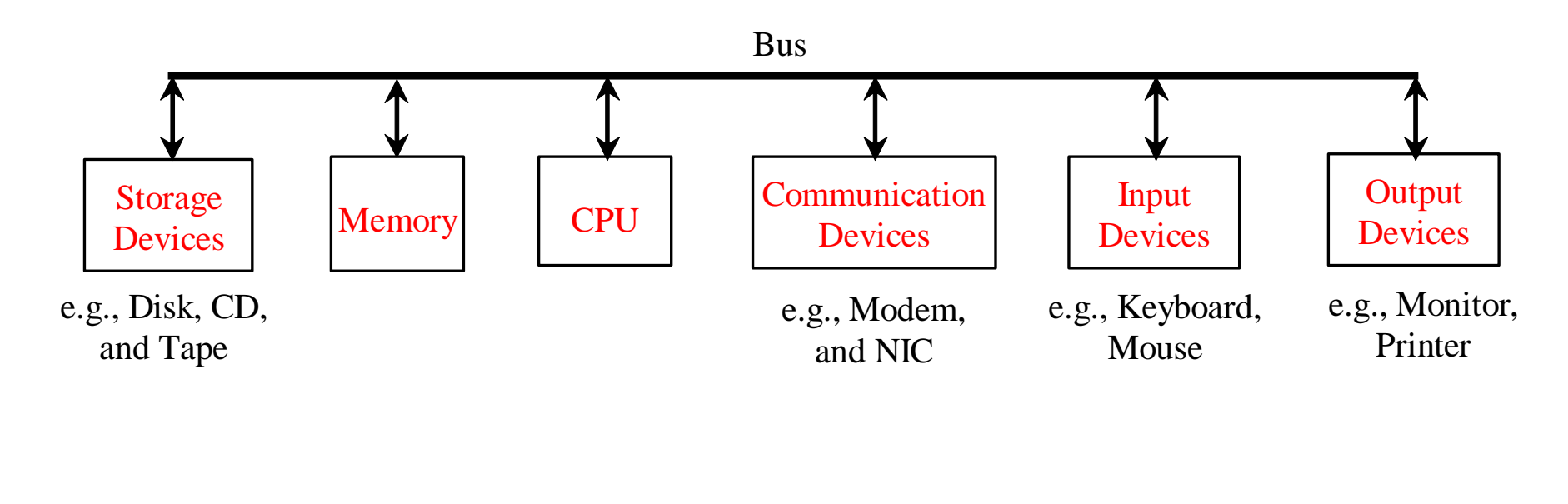

## CPU

- Central Processing Unit (CPU)
	- retrieves instructions from memory and executes them
	- the CPU speed is measured in hertz = cycles per second (Hz,  $MHz = MegaHertz, GHz = Gigahertz)$ 
		- 1 megahertz  $= 1$  million pulses per second

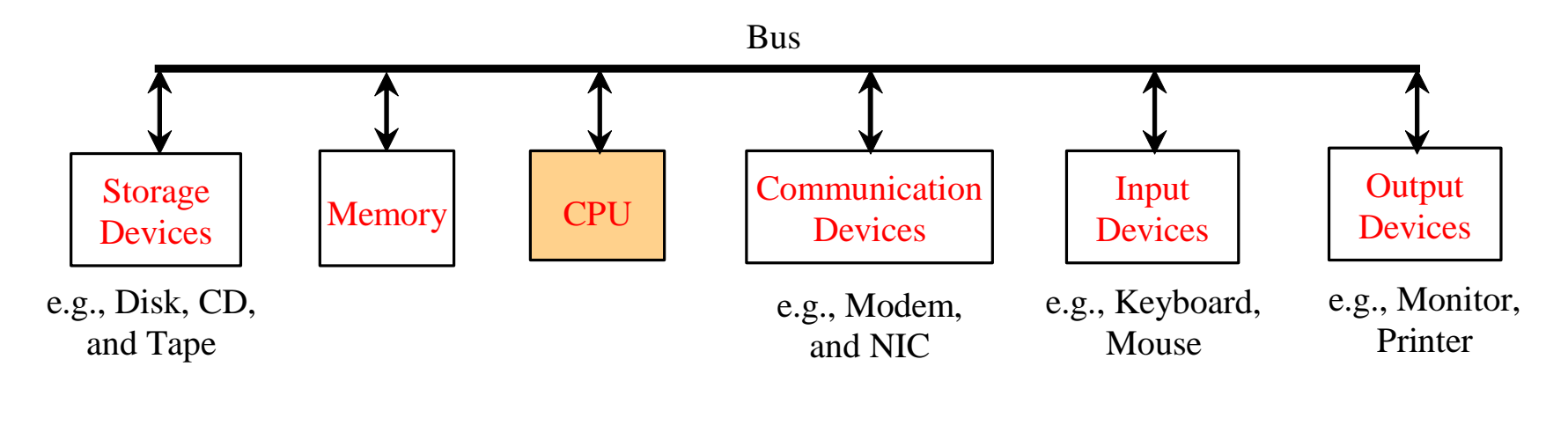

## Memory

- Stores data and program instructions for CPU to execute
	- ordered sequence of bytes (8 bits binary base unit)

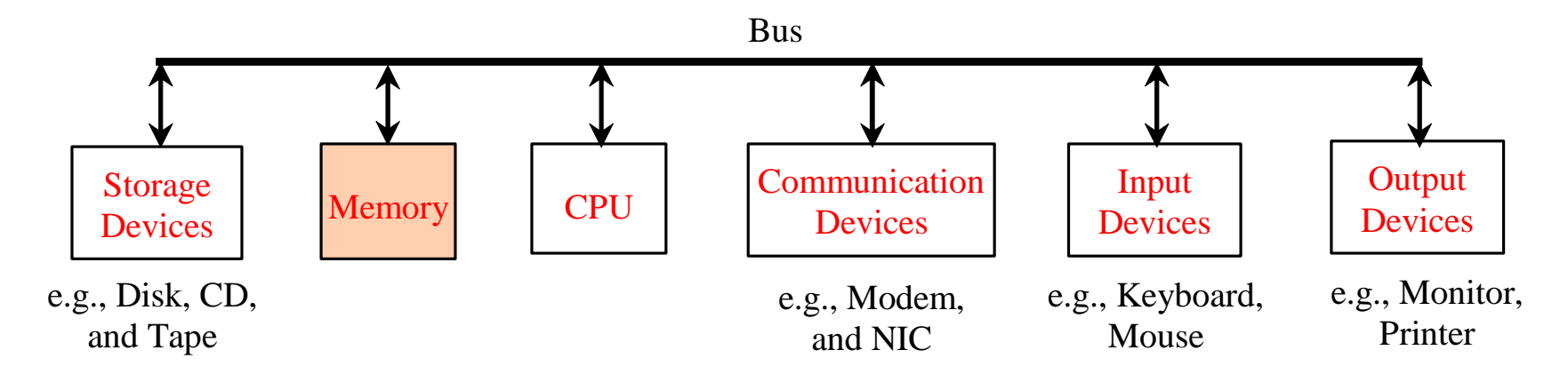

## How Data is Stored?

- What's binary?
	- a base-2 number system
- What do humans use?
	- $\bullet$  base-10
	- Why?
- Why do computers like binary?
	- electronics
- easier to make hardware that stores and processes binary numbers than decimal numbers base-10<br>
Why?<br>
hy do computers like binary?<br>
electronics<br>
easier to make hardware that<br>
stores and processes binary<br>
numbers than decimal<br>
numbers<br>
emore efficient: space & cost
	-

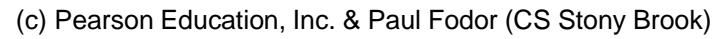

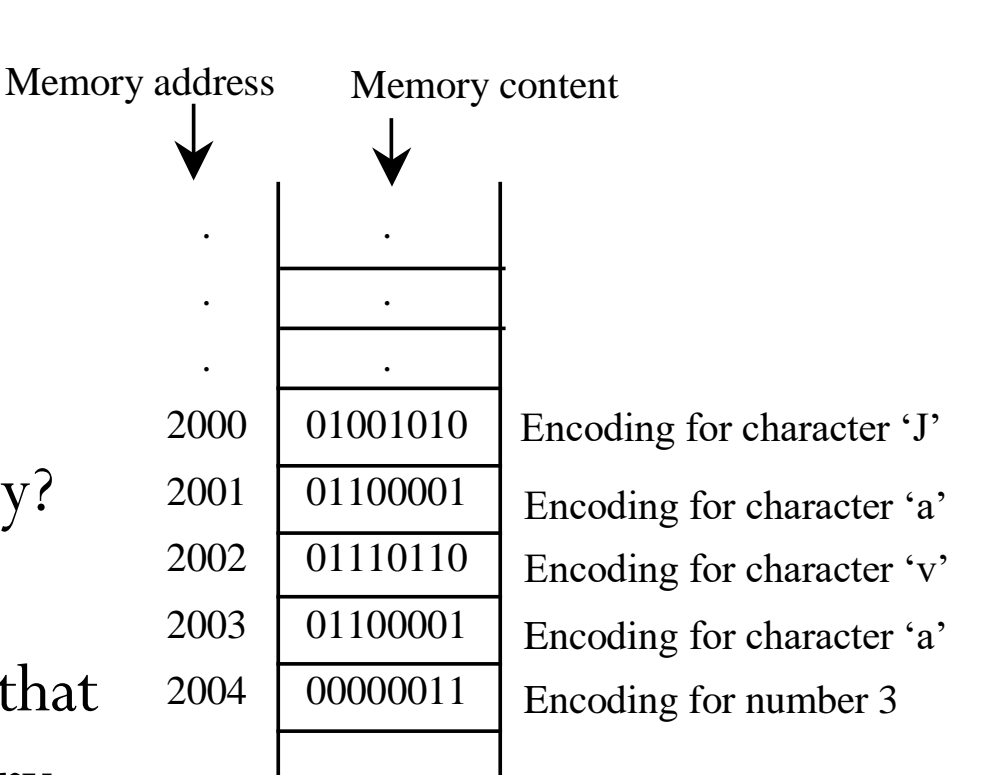

- The digits in the decimal number system are 0, 1, 2, 3, 4, 5, 6, 7, 8, and 9.
	- A decimal number is represented using a sequence of one or more of these digits.
	- The value that each digit in the sequence represents depends on its position.
	- A position in a sequence has a value that is an integral power of 10.
	- e.g., the digits 7, 4, 2, and 3 in decimal number 7423 represent 7000, 400, 20, and 3, respectively:

$$
\frac{10^3 \cdot 10^2 \cdot 10^1 \cdot 10^0}{10^3 \cdot 10^0} = 7000 + 400 + 20 + 3 = 7423
$$

- We say that 10 is the *base* or *radix* of the decimal number system.
- The base of the binary number system is 2 since the binary number system has two digits: 0 and 1. 400, 20, and 3, respectively.  $\begin{bmatrix} 7 & 4 & 2 & 3 \ 10^3 & 10^2 & 10^1 & 10^0 \end{bmatrix} = 7 \times 10^3 + 4 \times 10^2 + 2 \times 10^1 + 3 \times 10^0$ <br>
2 say that 10 is the *base* or *radix* of the decimal number system.<br>
• The base of the binary numbe
	- The base of the hex number system is 16 since the hex number system has sixteen digits: 0,1,2,3,4,5,6,7,8,9,A,B,C,D,E,F.
	-

Decimal: 0, 1, 2, 3, 4, 5, 6, 7, 8, 9

Binary: 0, 1

Hexadecimal: 0, 1, 2, 3, 4, 5, 6, 7, 8, 9, A, B, C, D, E, F

Octal: 0, 1, 2, 3, 4, 5, 6, 7

- Computers use binary numbers internally because storage devices like memory and disk are made to store **0s and 1s**.
	- Each 0 and 1 is called a **bit** (short for **bi**nary digi**t)**
	- A number or a text inside a computer is stored as a sequence of 0s and 1s.
- Binary numbers are not intuitive, since we use decimal numbers in our daily life.
	- When you write a number like 20 in a program, it is assumed to be a decimal number.
		- Internally, computer software is used to convert decimal numbers into binary numbers, and vice versa.

- Binary numbers tend to be very long and cumbersome:
	- For example:  $(1010 1010 1010)$
- Hexadecimal and octal numbers are often used to abbreviate binary numbers:
	- For example:  $(1010 1010 1010)_{2} = (AAA)_{H}$ and (101 010 101 010)<sub>2</sub> =  $(5252)_{8}$
- The hexadecimal number system has 16 digits:
	- 0, 1, 2, 3, 4, 5, 6, 7, 8, 9, A, B, C, D, E, and F.
	- The letters A, B, C, D, E, and F correspond to the decimal numbers 10, 11, 12, 13, 14, and 15.
	- Each hex digit corresponds to 4 bits
- The octal number system has 8 digits:
	- 0, 1, 2, 3, 4, 5, 6, and 7
	- Each octal digit corresponds to 3 bits

## Binary Numbers => Decimals

Given a binary number  $(b_n b_{n-1} b_{n-2} ... b_2 b_1 b_0)_2$ the equivalent decimal value is

 $b_n \times 2^n + b_{n-1} \times 2^{n-1} + b_{n-2} \times 2^{n-2} + ... + b_2 \times 2^2 + b_1 \times 2^1 + b_0 \times 2^0$  $D_n$   $\times$   $\angle$   $+$   $D_{n-1}$   $\times$   $\angle$   $+$   $D_{n}$ 

(10)  $_2$  in binary  $1 \times 2^1 + 0 = 2$  in decimal

(1010) in binary  $1 \times 2^3 + 0 \times 2^2 + 1 \times 2 + 0 = 10$  in decimal

 $(10101011)$   $2$   $1 \times 2^7 + 0 \times 2^6 + 1 \times 2^5 + 0 \times 2^4 + 1 \times 2^3 + 0 \times 2^2 + 1 \times 2 + 1 = 171$  in in binary decimal

## Decimals => Binary

• To convert a decimal number d to a binary number is to find the  $\frac{1}{2}$  binary digits  $(b_n, b_{n-1}, b_{n-2},..., b_2, b_1, b_0)_2$  such that

 $d = b_n \times 2^n + b_{n-1} \times 2^{n-1} + b_{n-2} \times 2^{n-2} + ... + b_2 \times 2^2 + b_1 \times 2^1 + b_0 \times 2^0$  $D_n$   $\times$   $\angle$   $+$   $D_{n}$   $-$  1  $\times$   $\angle$   $+$   $D_{n}$ 

• These numbers can be found by successively dividing d by 2 until the quotient is 0. The remainders are  $b_0$ ,  $b_1$ ,  $b_2$ , ..., bn  $-$  2 , bn − 1,  $bn$ 

For example, the decimal number 123 is  $(1111011)_2$  in binary. The conversion is conducted as follows:

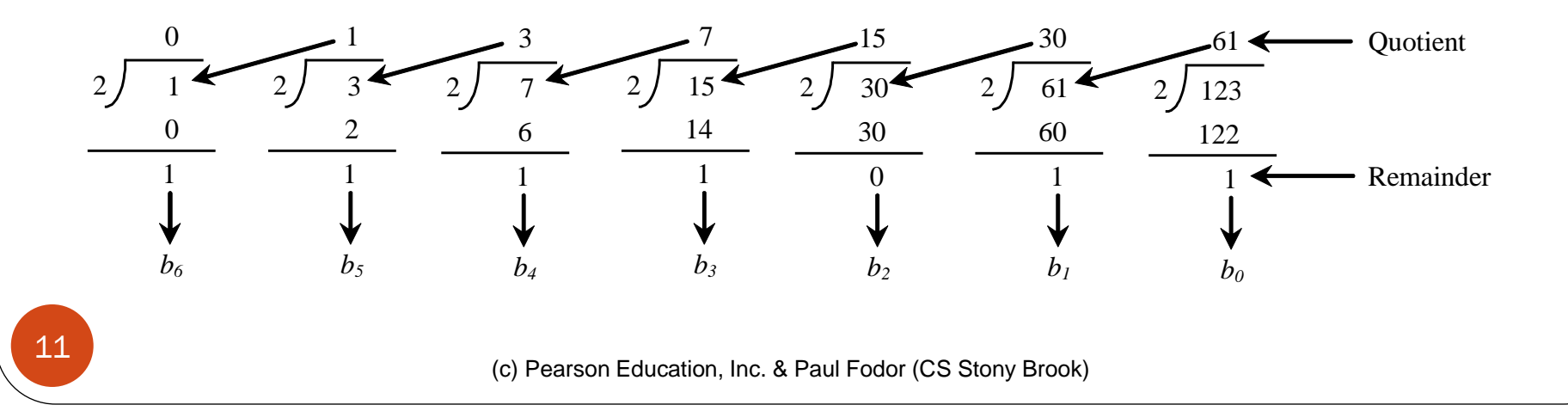

## Hexadecimals <=> Binary

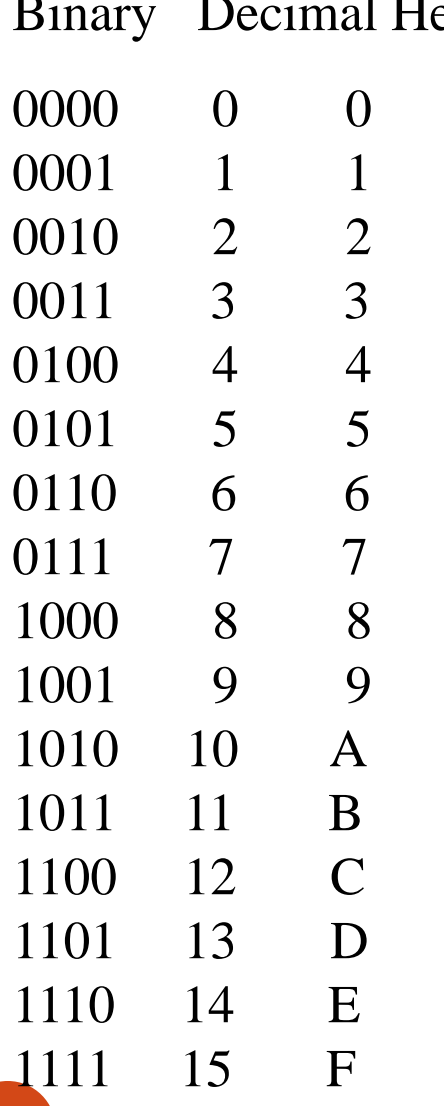

EX To convert a hexadecimal number to a binary number, simply convert each digit in the hexadecimal number into a four-digit binary number. For example,  $(38D)_{\text{H}} = (11 1000 1101)_{2}$ 

> example,  $(1110001101)_2$ 3 8 D To convert a binary number to a hexadecimal, convert every four binary digits from right to left in the binary number into a hexadecimal number. For  $(3 \t 8 \t D)_{H}$

## Hexadecimals => Decimals

- The hexadecimal number system has sixteen digits: 0, 1, 2, 3, 4, 5, 6, 7, 8, 9, A, B, C, D, E, and F.
- The letters A, B, C, D, E, and F correspond to the decimal numbers 10, 11, 12, 13, 14, and 15.
- Given a hexadecimal number ( $h_n h_{n-1} h_{n-2} \ldots h_2 h_1 h_0$ )<sub>H</sub> The equivalent decimal value is

 $h_n \times 16^n + h_{n-1} \times 16^{n-1} + h_{n-2} \times 16^{n-2} + ... + h_2 \times 16^2 + h_1 \times 16^1 + h_0 \times 16^0$  $n \times 10 + l_{n-1} \times 10 + l_{n}$ 

(7F)<sub>H</sub> in hex is  $7 \times 16^1 + 15 = 127$  in decimal

(FFFF)<sub>H</sub> in hex  $15 \times 16^3 + 15 \times 16^2 + 15 \times 16 + 15 = 65535$  in decimal

• Octal number system is similar, but *base* is 8.

## Decimals => Hexadecimals

To convert a decimal number d to a hexadecimal number is to find the hexadecimal digits ( $h_n$ ,  $h_{n-1}$ ,  $h_{n-2}$ , ...,  $h_2$ ,  $h_1$ ,  $h_0$ )<sub>H</sub> such that

 $d = h_{\shortparallel} \times 16^n + h_{\shortparallel -1} \times 16^{n-1} + h_{\shortparallel -2} \times 16^{n-2} + ... + h_{\scriptscriptstyle 2} \times 16^2 + h_{\scriptscriptstyle 1} \times 16^1 + h_{\scriptscriptstyle 0} \times 16^0$  $n \times 10 + l l_n - 1 \times 10 + l l_n$ 

These numbers can be found by successively dividing d by 16 until the quotient is 0. The remainders are For example, the decimal number 123 is  $(7B)$ <sub>H</sub> in hexadecimal. The conversion is conducted as follows: *h*0,*h*1,*h*2,...,*h<sup>n</sup>* <sup>−</sup> <sup>2</sup>,*h<sup>n</sup>* <sup>−</sup> <sup>1</sup>,*h<sup>n</sup>*

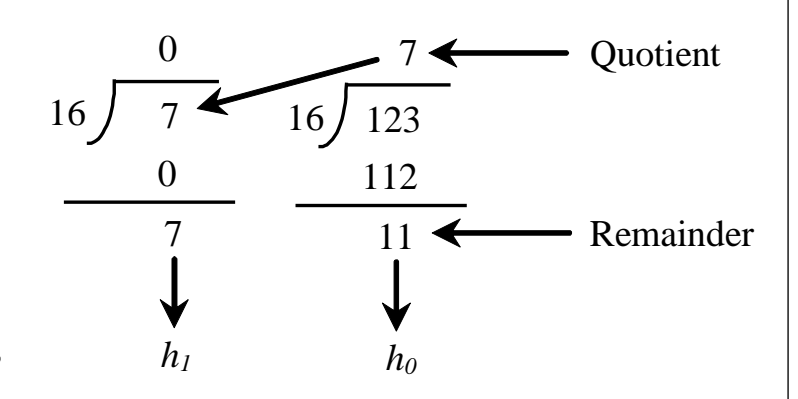

• Octal number system is similar, but *base* is 8.

## Octal <=> Binary

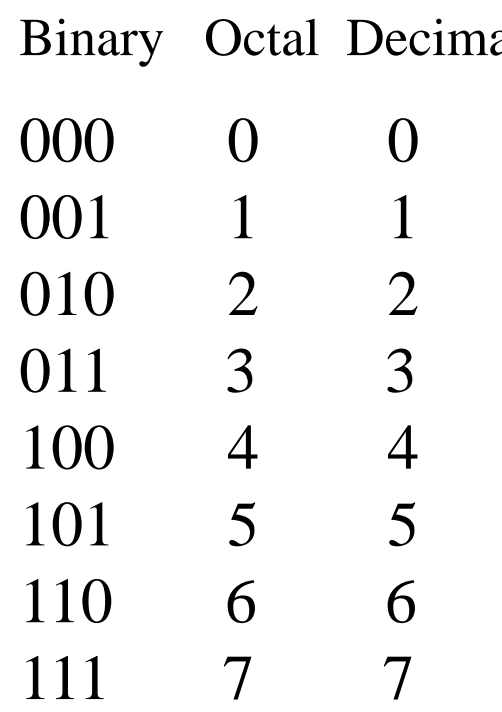

al To convert an octal number to a binary number, simply convert each digit in the octal number into a three-digit binary number. For example,  $(1615)_{8} = (1 110 001 101)_{2}$ 

> To convert a binary number to an octal number, convert every three binary digits from right to left in the binary number into an octal digit. For example,

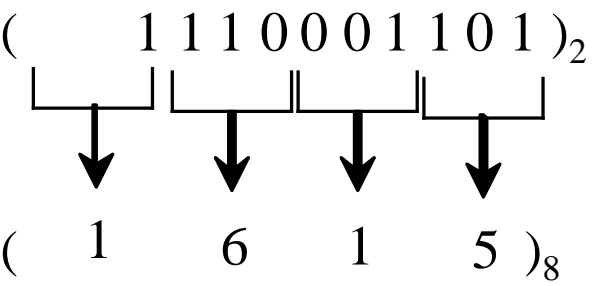

#### Windows Calculator

The Windows Calculator is a useful tool for performing number conversions. To run it, choose *Programs*, *Accessories*, and *Calculator* from the Start button, and switch to Programmer View:

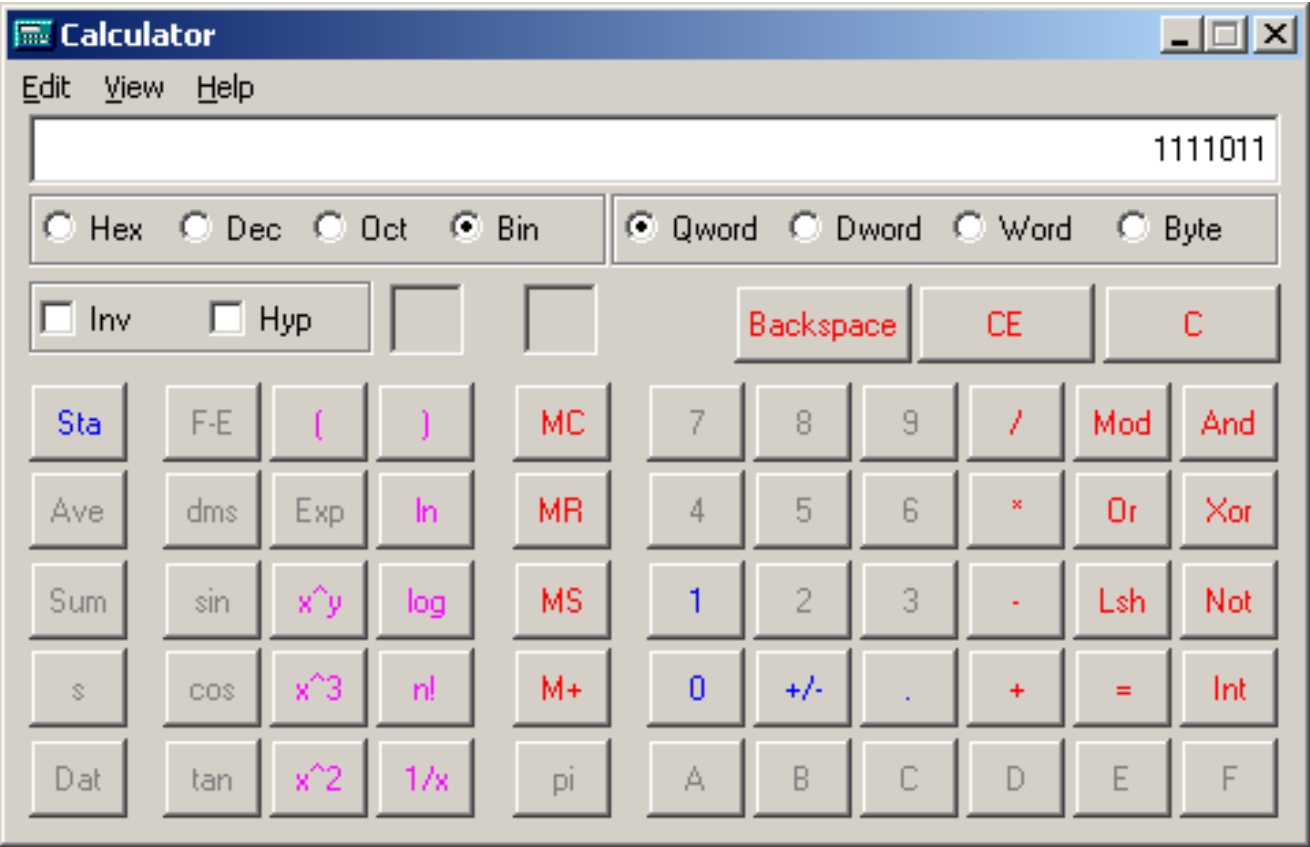

#### Memory: What goes in each memory segment?

#### **Stack Segment**

- temporary variables declared inside methods
- removed from memory when a method returns

#### **• Heap Segment**

- for dynamic data (whenever you use new)
- data for constructed objects
- persistent as long as an existing object variable references this region of memory

#### **Global Segment**

- data that can be reserved at compile time
- global data (like static data)

#### **Stack Segment**

#### **Heap Segment**

#### **Global Segment**

## So Hardware stores 0s & 1s

#### **How do we store text?**

- Numerically (using a numeric code)
	- Each character is stored in memory as a number
- Standard character sets: ASCII & Unicode
	- ASCII uses 1 byte per character
		- For example: 'A' is 65

#### **ASCII Table**

http://enteos2.area.trieste.it/russo/IntroInfo2001-2002/CorsoRetiGomezel/ASCII-EBIC files/ascii table.jpg

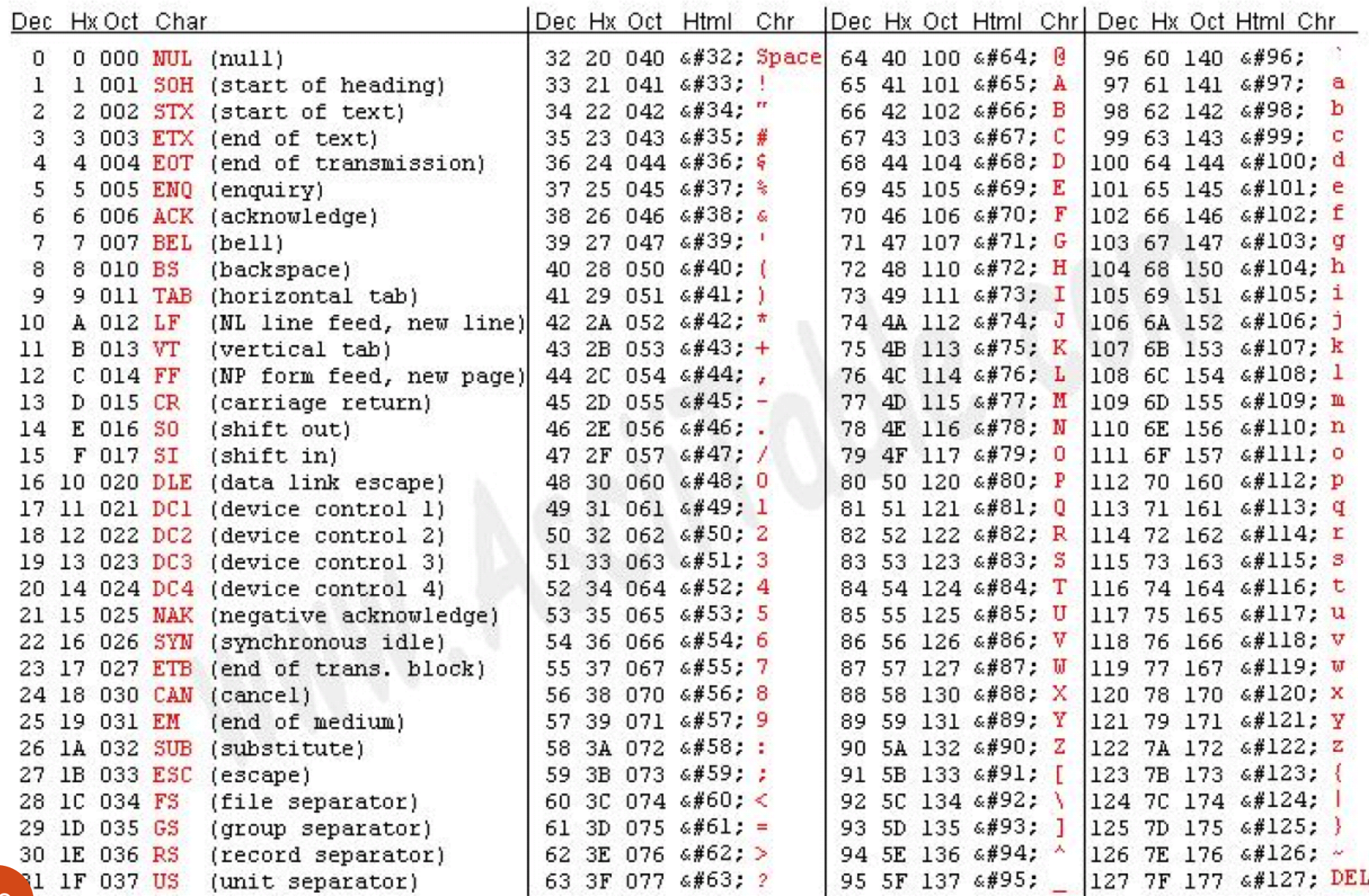

Machine Language Assembly Language High-Level Language

- *Machine language* is a set of instructions executed directly by a computer's central processing unit (CPU).
- At the beginning there was only machine language: a sequence of bits that directly controls a processor, causing it to add, compare, move data from one place to another
	- Example: GCD program in x86 machine language:55 89 e5 53 83 ec 04 83 e4 f0 e8 31 00 00 00 89 c3 e8 2a 00

74 10 8d b6 00 00 00 00 39 c3 7e 13 29 c3 39 c3 00 00 39 c3 75 f6 89 1c 24 e8 6e 00 00 00 8b 5d fc c9 c3 29 d8 eb eb 90

Machine Language Assembly Language High-Level Language

- *Assembly languages* were invented to allow operations to be expressed with **mnemonic** abbreviations
	- A program called **assembler** is used to convert assembly language programs into machine language

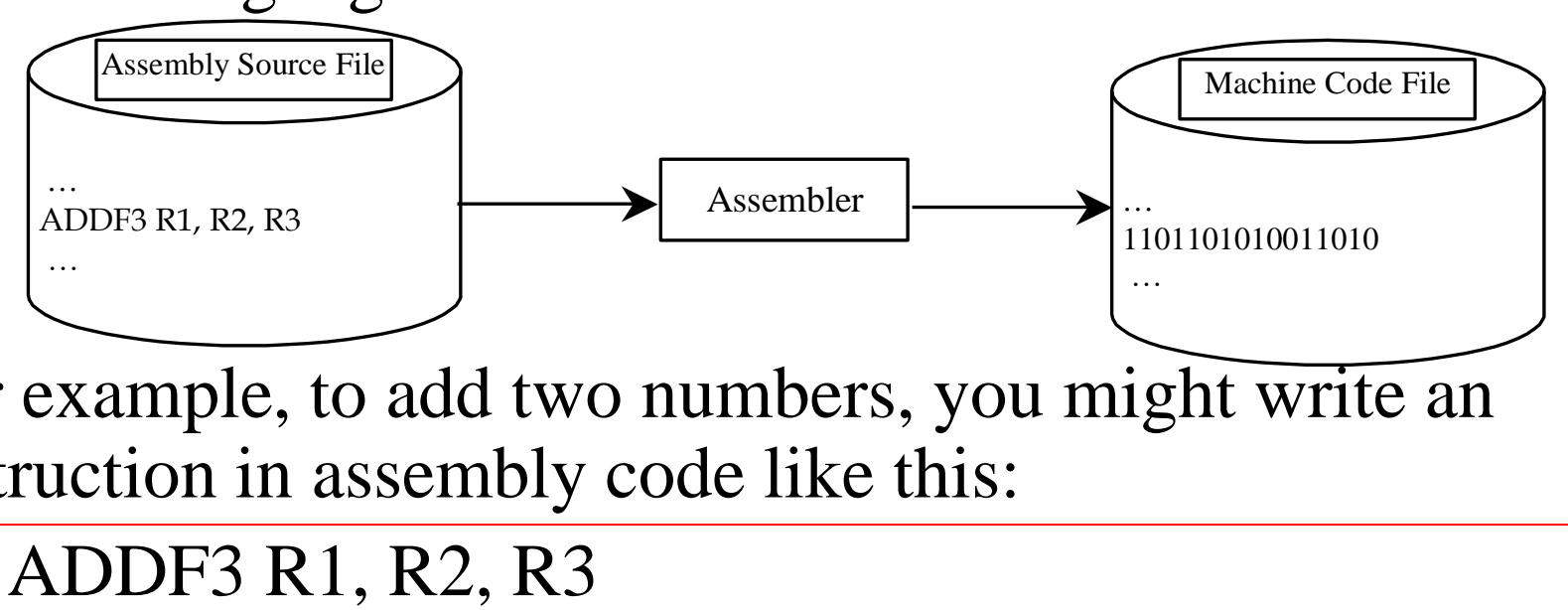

For example, to add two numbers, you might write an instruction in assembly code like this:

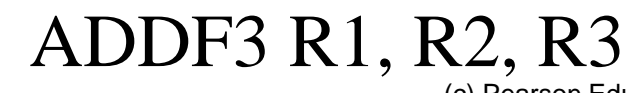

21

Machine Language Assembly Language High-Level Language

• Example: GCD program in x86 assembly:

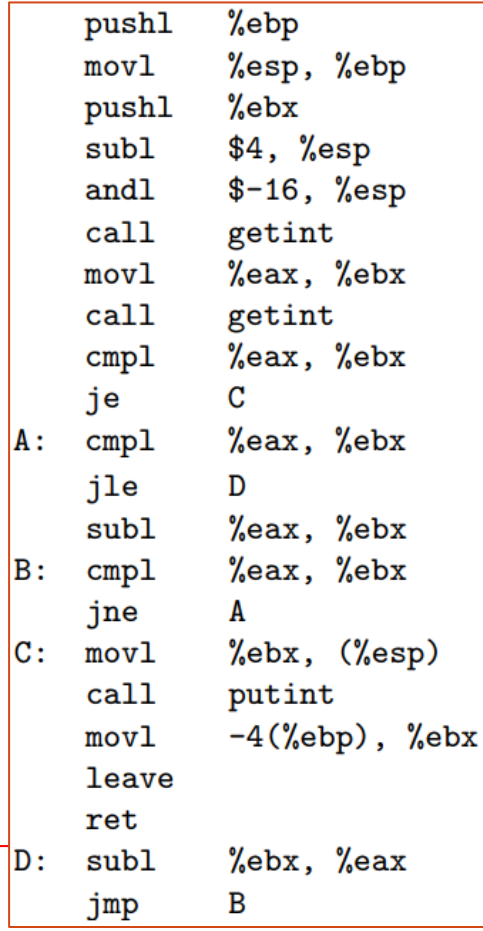

Machine Language Assembly Language High-Level Language

**Assembly:** Far easier to use than binary machine language **BUT:** not very user friendly, very low-level operations, machine language dependent, programming is very time consuming.

### *High Level programming Languages*: languages with strong abstraction from the details of the

computer: methods, classes, etc.

- more user friendly, easy to use
- more flexible
	- platform independent

## Popular High-Level Languages

- FORTRAN (FORmulaTRANslation)
- •LISP
- COBOL (COmmon Business Oriented Language)
- BASIC (Beginner All-purpose Symbolic Instructional Code)
- Pascal (named for Blaise Pascal)
- Ada (named for Ada Lovelace)
- C (whose developer designed B first)
- Visual Basic (Basic-like visual language developed by Microsoft)
- Delphi (Pascal-like visual language developed by Borland)
- $\bullet$  C++ (an object-oriented language, based on C)
- Java
- C# (a Java-like language developed by Microsoft)

24 • python

# Compiling Source Code

#### **What's a compiler?**

- A software program
	- Input: High Level Language source code
	- Output: Machine Language or Assembly Code
- It is typically integrated with an assembly
	- together they can make an executable or binary program

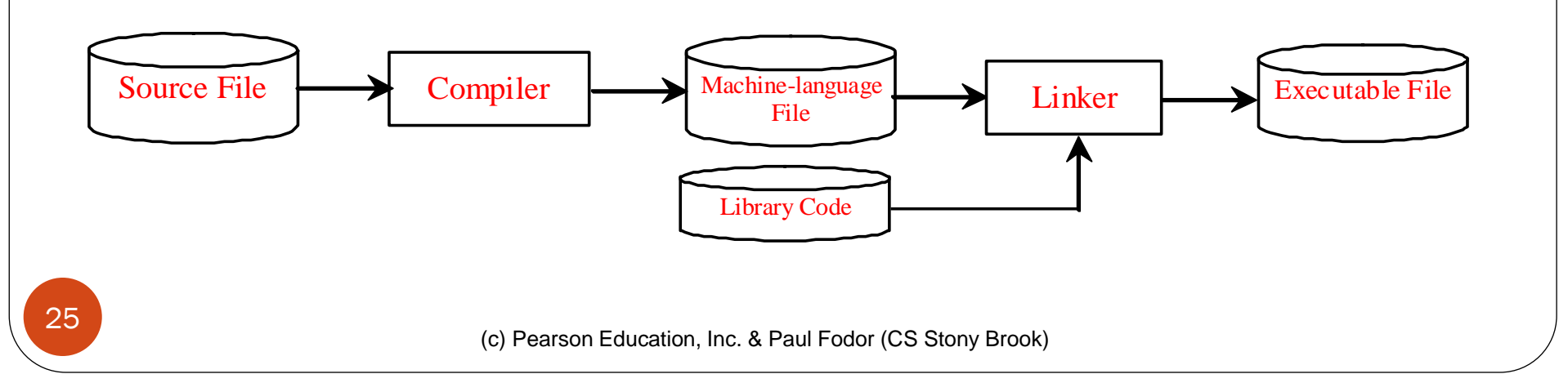

# Operating Systems

The *operating system* (OS) is a program that manages and controls a computer's activities

> **Windows Mac OsX Android Linux**

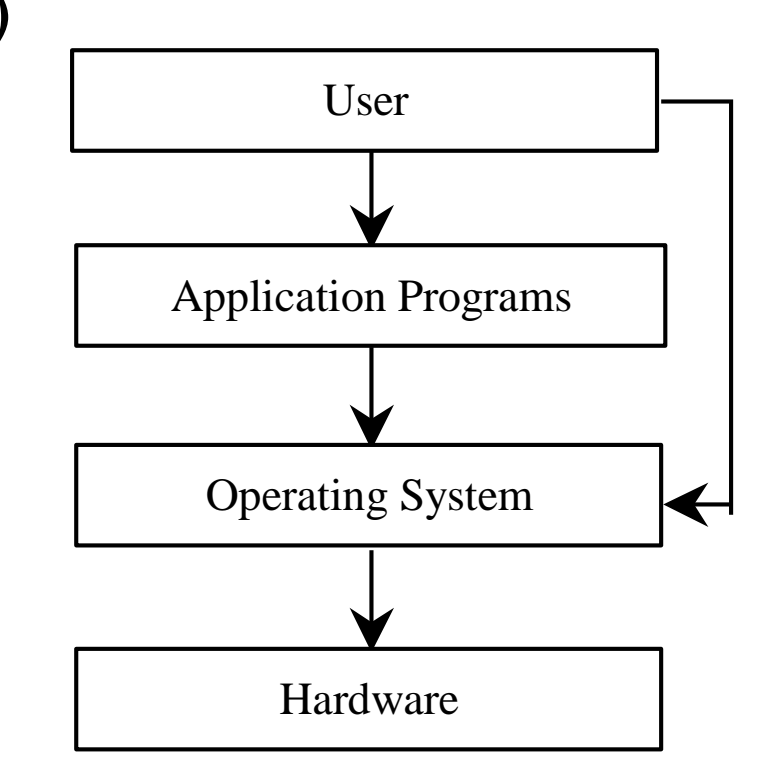

# Why Java?

**Java is somewhat different from older languages** Java started a principle, "*write once, run anywhere*" What does that mean?

Platform independence for compiled Java code How?

The Java Virtual Machine

Java programs are compiled into Java bytecode Bytecode is then executed by the Java Virtual Machine (JVM)

## Java, JVM, Web, and Beyond

- **Java Virtual Machine**
	- A program that runs Java programs and manages memory for Java programs. **Why?**
		- Each platform is different (Mac / PC / Linux / Android / etc.)

## JDK Versions

- $\bullet$  JDK 1.02 (1995)
- $\bullet$  JDK 1.1 (1996)
- J2SE 1.2 (1998)
- J2SE 1.3  $(2000)$
- J2SE 1.4  $(2002)$
- J2SE 5.0  $(2004)$
- Java SE 6 (2006)
- Java SE 7  $(2011)$
- $\bullet$  Java SE 8 (2014) Long Term Support (LTS)
- Java SE 9  $(2017)$
- Java SE 10, 11 (LTS) (2018)
- Java SE 12, 13 (2019)
- Java SE 14 (March 2020)

## **JDK Editions**

- Java Standard Edition (J2SE)
	- J2SE can be used to develop client-side standalone applications or applets.
- Java Enterprise Edition (J2EE)
	- J2EE can be used to develop server-side applications such as Java servlets and Java ServerPages.
- Java Micro Edition (J2ME).
	- J2ME was used to develop applications for mobile devices such as cell phones.
- Our textbook uses J2SE to introduce Java programming.

## A Simple Java Program **// Welcome.java //This program prints Welcome to Java! public class Welcome { public static void main(String[] args) { System.out.println("Welcome to Java!"); } }**

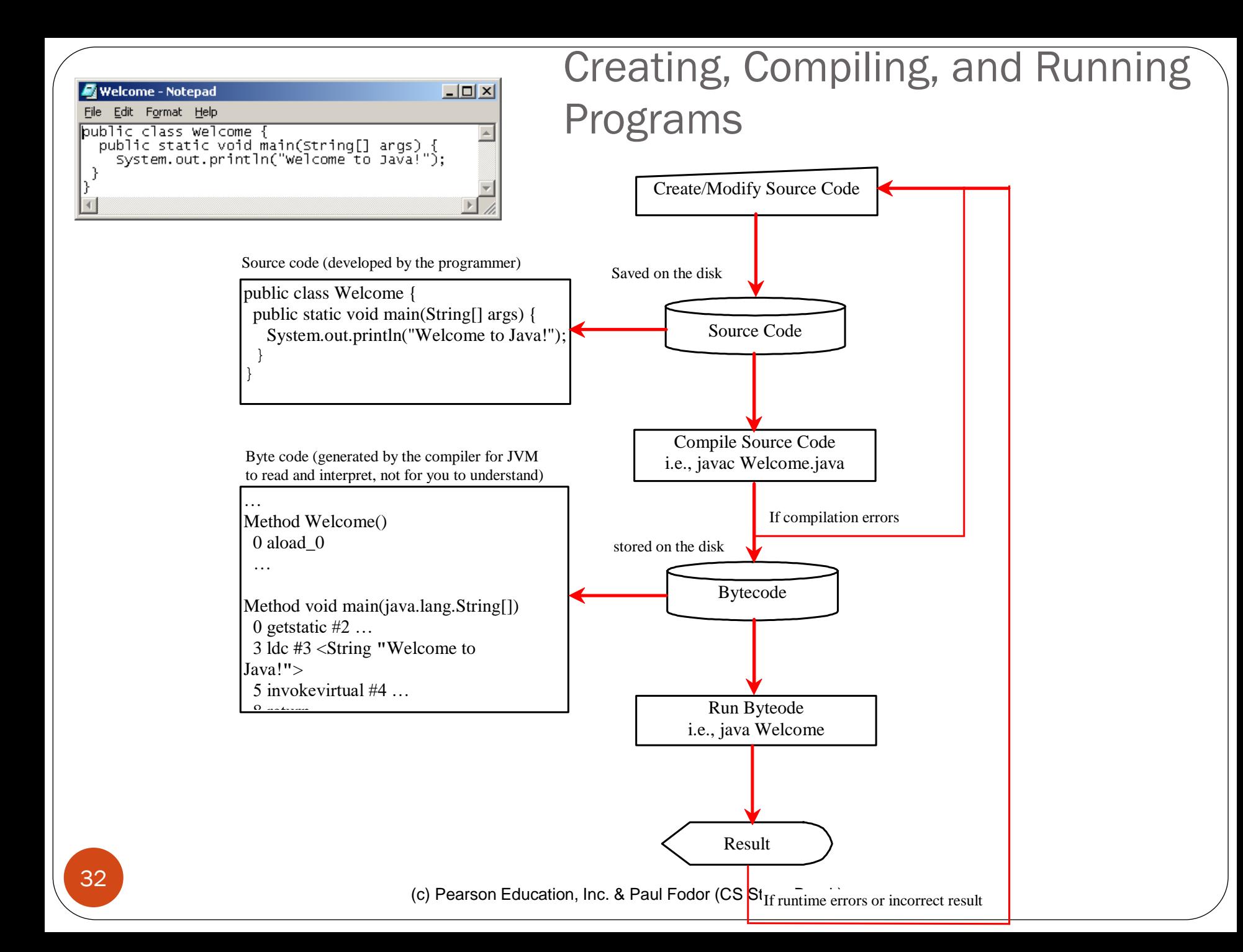

```
pfodor@sparky ~$ emacs Welcome.java 
 public class Welcome {
   public static void main(String[] args) { 
     System.out.println("Welcome to Java!");
   }
 }
pfodor@sparky ~$ javac Welcome.java 
pfodor@sparky ~$ java Welcome 
Welcome to Java!
  Running Programs from command line
```
## Compiling and Running Java from the Command Window

- Set path to JDK bin directory
	- **set PATH=c:\Java\jdk1.8.0\bin**
- Set classpath to include the current directory **set CLASSPATH=.**
- Compile your source code: **javac Welcome.java**
- Run your bytecode:

**java Welcome**

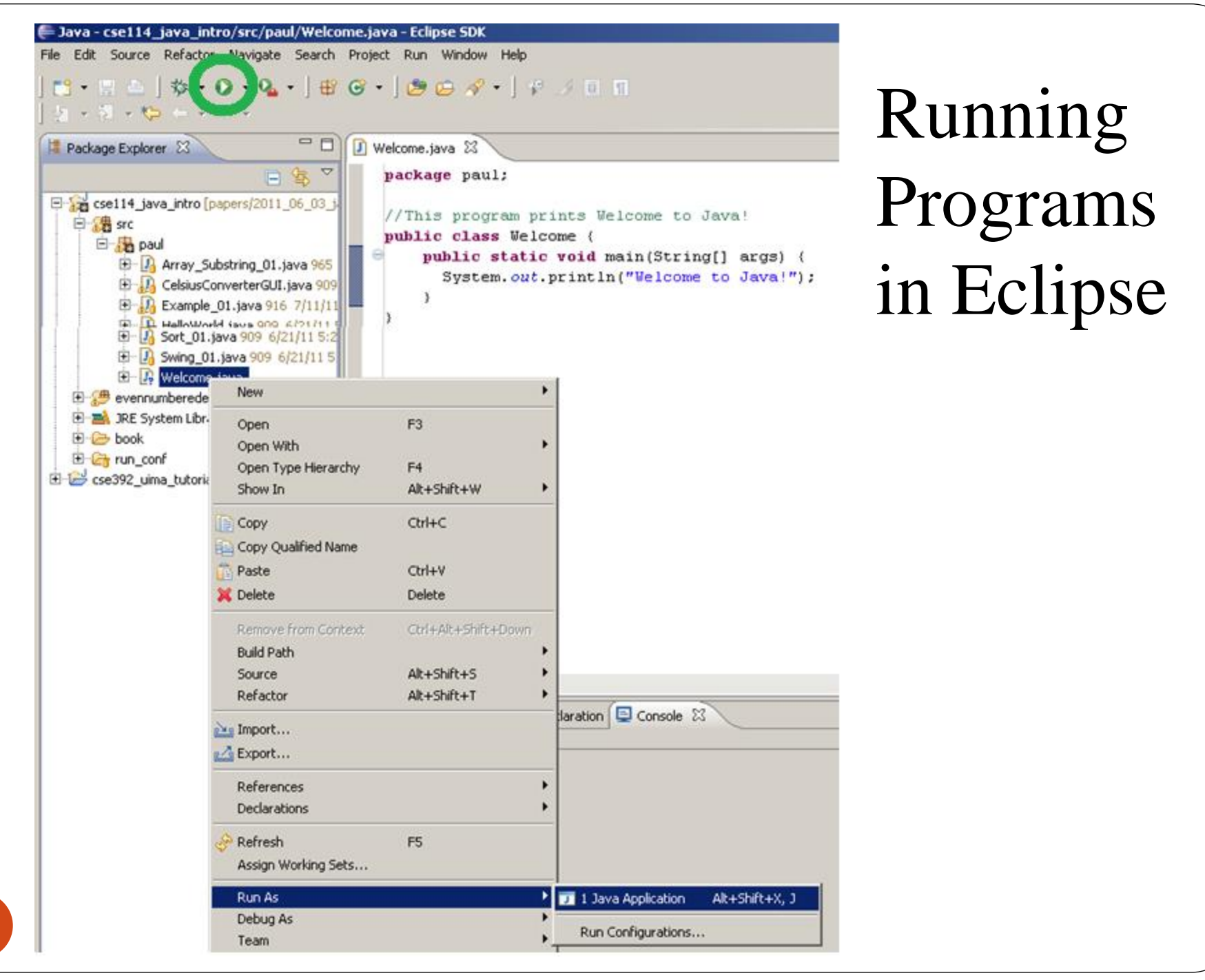

35

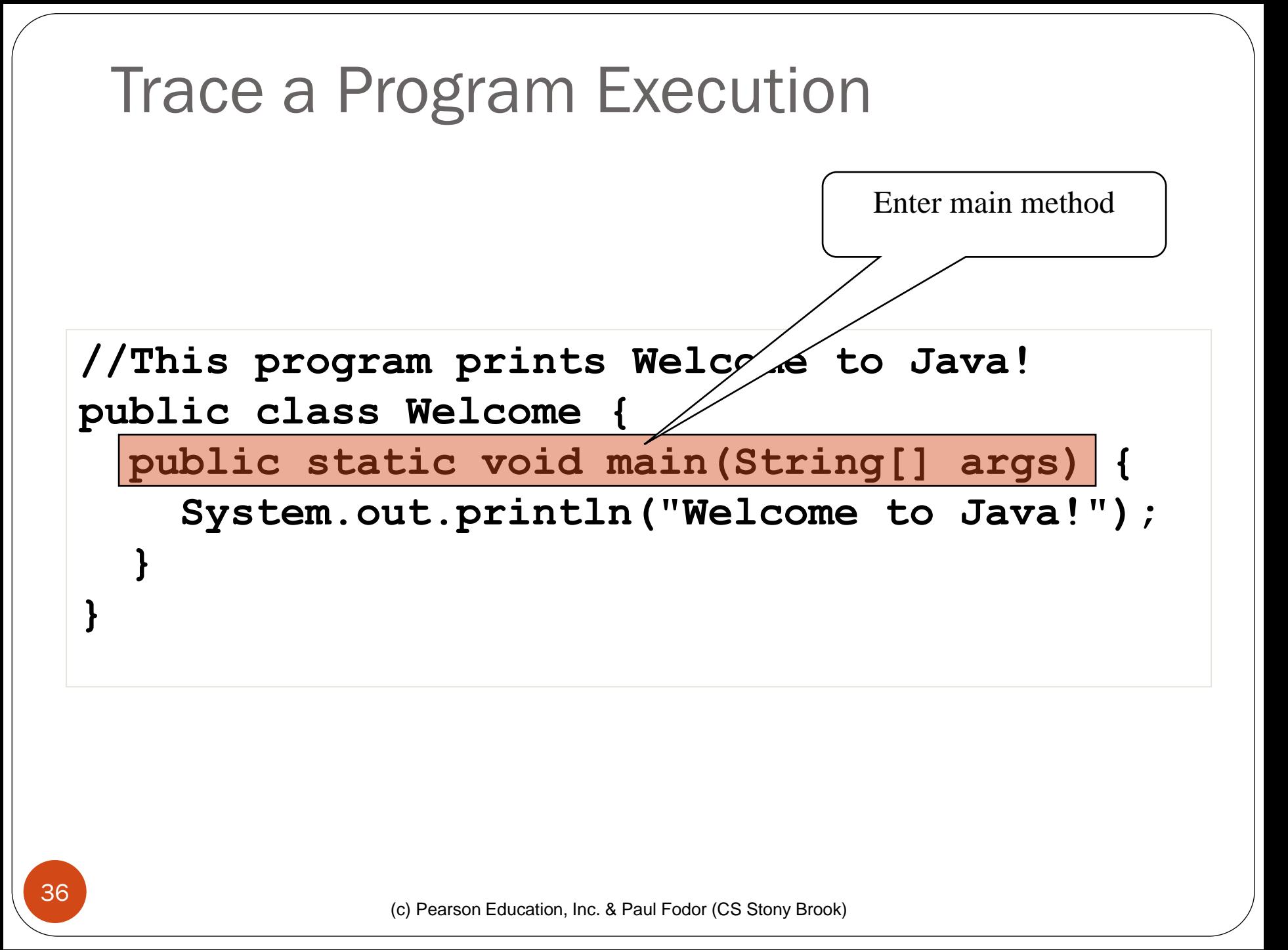

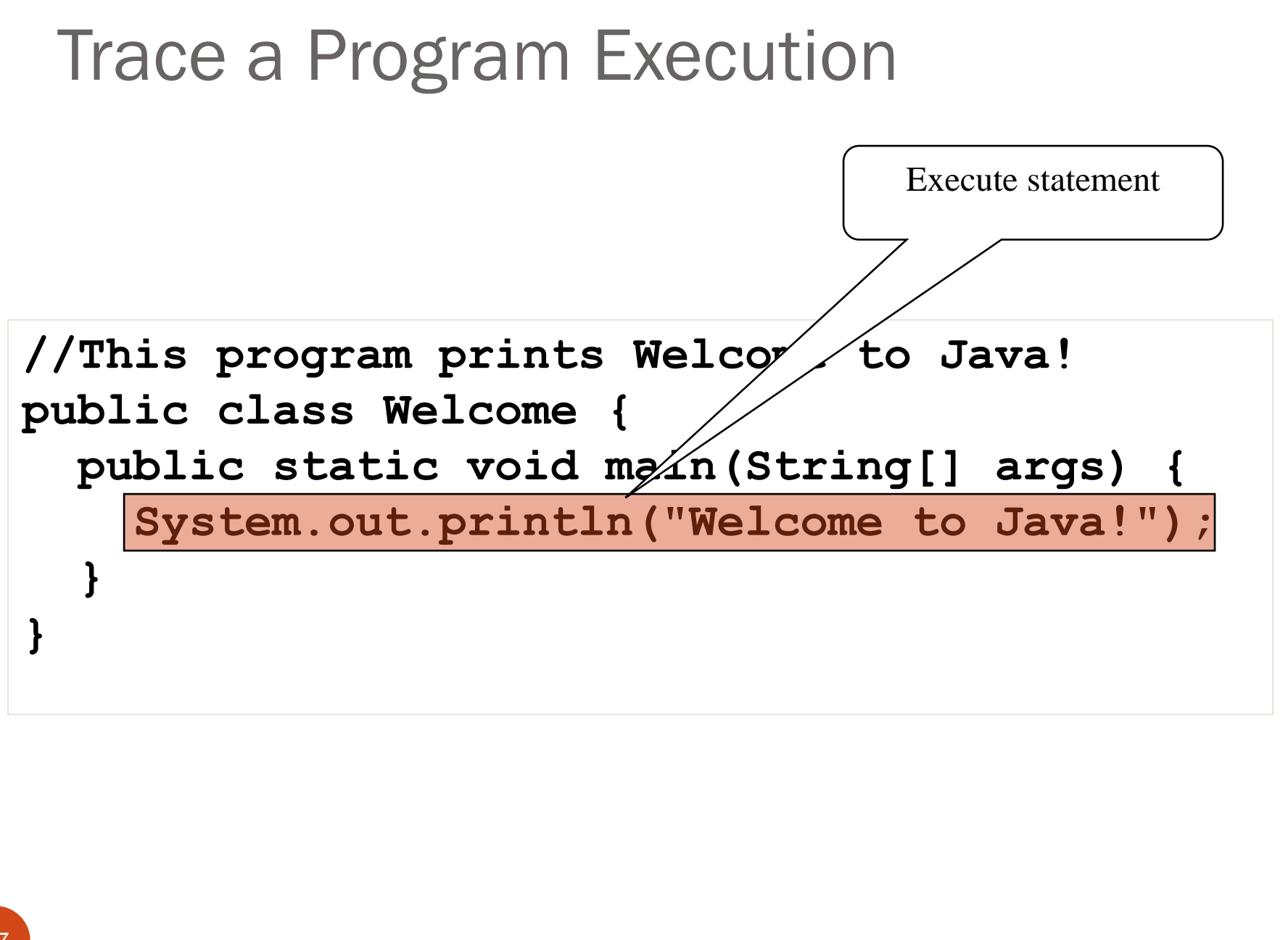

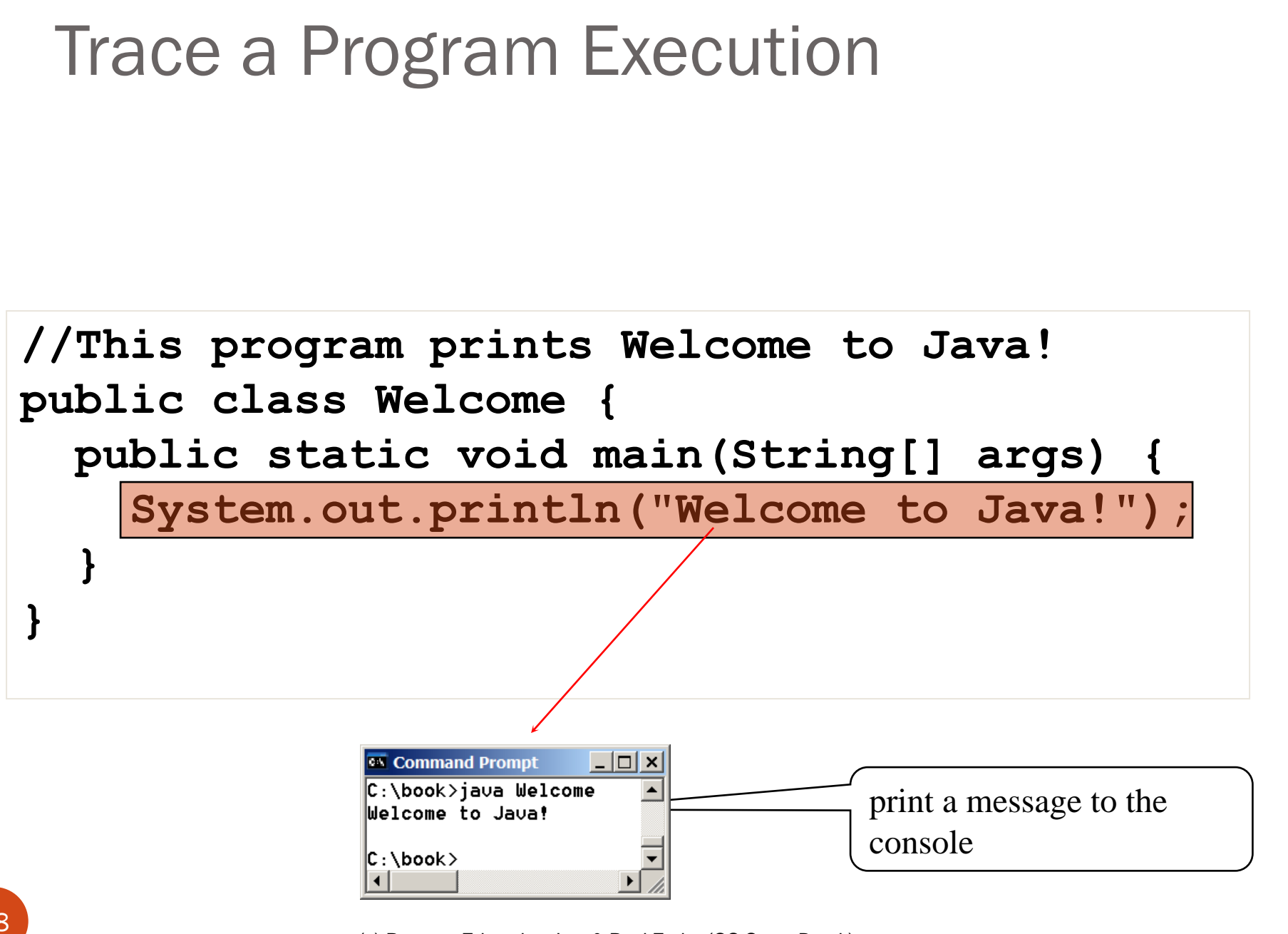

## Anatomy of a Java Program

- Comments
- Reserved words
- Modifiers
- Statements
- Blocks
- Classes
- Methods
- The main method

# Comments

Three types of comments in Java.

*Line comment*: A line comment is preceded by two slashes (//) in a line.

*Paragraph comment*: A paragraph comment is enclosed between /\* and \*/ in one or multiple lines.

*javadoc comment*: javadoc comments begin with /\*\* and end with  $\frac{k}{2}$ . They are used for documenting classes, data, and methods. They can be extracted into an HTML file using JDK's javadoc command.

## Comments

• The code that explains itself let it be (no need to comment). Just use good meaningful names for your identifiers (variables, methods).

Good programmers can always figure out what something is done from the code. But it is much more difficult to figure out why or how it was done.

public static int baseX2decimal(int base, String s){

```
int dec = 0:
for(int i=0;i<s.length();i++) {
char c = s.charAt(i);
```
// extract the decimal digit from the character 0..9 or A..Z for 10,11,... int  $e = (0 \leq -c \& 8 \& c \leq -9)$ 

```
? c-'0'
: ('a'<=c && c<='z')
? c-'a'+10
```

```
: c-'A'+10;
```

```
dec = dec^*base + e;
```

```
return dec;
```
}

}

## Reserved Words (Keywords) *Reserved words* or *keywords* are words that have a **specific meaning to the compiler**

- **Cannot be used for other purposes in the program** Example: **class**
	- the word after **class** is the name for the class

## Java Keywords

**abstract,assert,boolean,break,byte, case,catch,char,class,const,continue ,default,do,double,else,enum,extends ,false,final,finally,float,for,goto, if,implements,import,instanceof,int, interface,long,native,new,null, package,private,protected,public, return,short,static,strictfp,super, switch,synchronized,this,throw, throws,transient,true,try,void, volatile,while**

**[http://docs.oracle.com/javase/tutorial](http://docs.oracle.com/javase/tutorial/java/nutsandbolts/_keywords.html) /java/nutsandbolts/\_keywords.html**

# Modifiers

- Java uses certain reserved words called *modifiers* that specify the **properties** of the data, methods, and classes and how they can be used
	- Examples: **public, static, private, final, abstract, protected**
		- A **public** datum, method, or class can be accessed by other programs
		- A **private** datum or method cannot be accessed by other programs

## **Statements**

• A statement represents an action or a sequence of actions

**System.out.println("Welcome to Java!");**

is a statement to display the greeting "Welcome to Java!"

Every statement in Java ends with a semicolon (;)

# Blocks

A pair of braces in a program forms a block that groups components of a program.

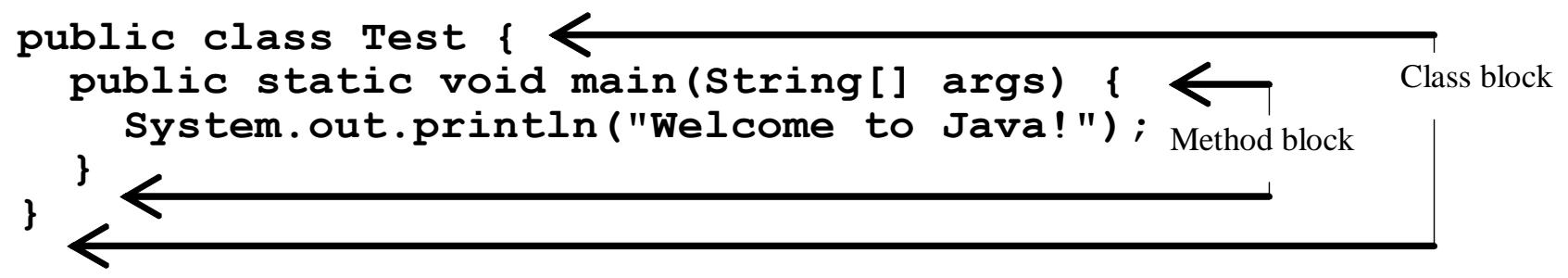

# Block Styles **Styles**<br>
end-of-line style for bra<br>
ic class Test (<br>
System.out.println("Block Styles");<br>
System.out.println("Block Styles");

**}**

• We use <u>end-of-line style</u> for braces:

**public class Test { public static void main(String[] args) { }**

*End-of-line* 

*style*

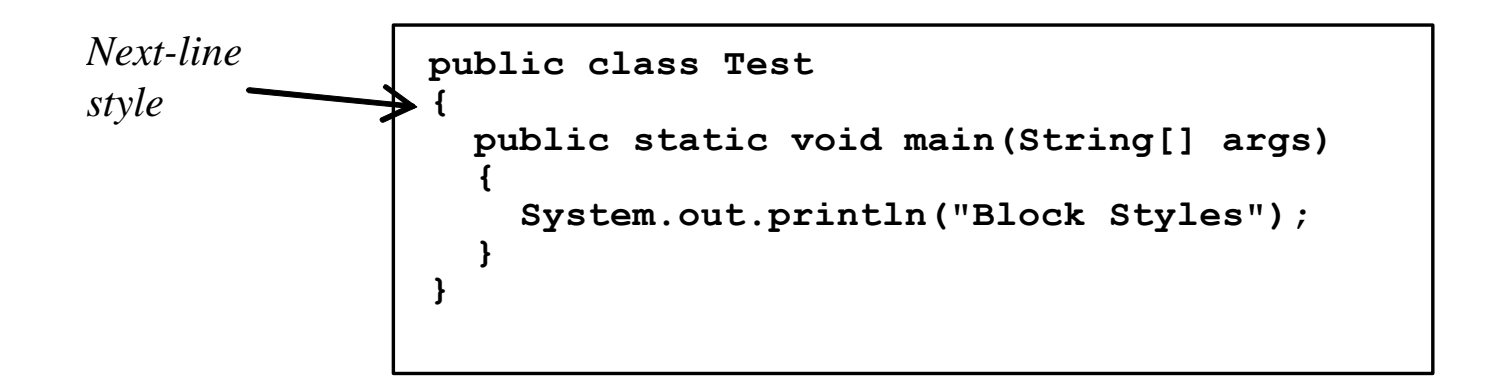

## Variable, class, and method Names

- What's an API?
	- Application Programming Interface
	- a library of code / names to use
- What are Names / Identifiers used for?
	- For Variables, Classes, and Methods
	- From 2 sources:
		- the Oracle/Sun (or someone else's) API
		- your own classes, variables, and methods
	- Your Identifiers (Names) Why name them?
		- they are your data and commands, and you'll need to reference them elsewhere in your program

**int myVariable = 5; // Declaration**

**myVariable = myVariable + 1; // Using the variable**

## Rules for Identifiers

- Should contain only letters, numbers, & '\_'
	- '\$' is allowed, but only for special use
- Cannot begin with a digit!
- Although it is legal, do not begin with '\_' (underscore)
- Uppercase and lowercase letters are considered to be different characters (Java is case-sensitive)

#### Examples:

- Legal: **myVariable, my\_class, my4Var**
- Illegal: **4myVariable, my class, my!Var, @#\$myClass**

## Common Java Naming Conventions

- Variables & Methods start with lower case letters: **radius**, **getRadius**
- Classes start with upper case letters: **Circle**
- Variables and Class identifiers should generally be nouns: **radius**, **Circle**
- Method identifiers should be verbs: **getRadius**
- Use Camel notation: **GeometricObject**, **getRadius**
- Use descriptive names: **Circle**, **radius**, **area**

#### **area = PI \* radius \* radius;**

# Programming Errors

- Syntax Errors
	- Detected by the compiler
- Runtime Errors
	- Causes the program to abort
- Logic Errors
	- Produces incorrect result

# Syntax Error

```
public class ShowSyntaxError {
  public static void main(String[] args) {
    i = 30; // Detected by the compiler
    System.out.println(i + 4);
  }
}
The program does not compile.
```
## Runtime Error

```
public class ShowRuntimeError {
  public static void main(String[] args) {
    int i = 1 / 0;
    // Runtime error: Division with 0
  }
}
The program compiles (because it is 
 syntactically correct), but it crashes 
 at runtime.
```
# Logic Errors

```
public class ShowLogicError {
  // Determine if a number is between 1 and 100 inclusively
 public static void main(String[] args) {
    Scanner input = new Scanner(System.in);
    int number = input.nextInt();
   // Display the result
   System.out.println(
      "The number is between 1 and 100, inclusively: " +
             ((1 < number) && (number < 100)) );
         // Wrong result if the entered number is 1 or 100
   System.exit(0);
  }
}
The program compiles and may run without a
```
# Logic Errors Debugging

- Logic errors are also called *bugs*
	- The process of finding and correcting errors is called *debugging*
- Methods of debugging:
	- hand-trace the program (i.e., catch errors by reading the program),
	- insert print statements in order to show the values of the variables
	- for a large, complex program, the most effective approach for debugging is to use a debugger utility

## Debugger

Debugger is a program that facilitates debugging. You can use a debugger to: Set breakpoints where the execution pauses when we are debugging. Execute a single statement at a time. Trace into or stepping over a method. Display variables.

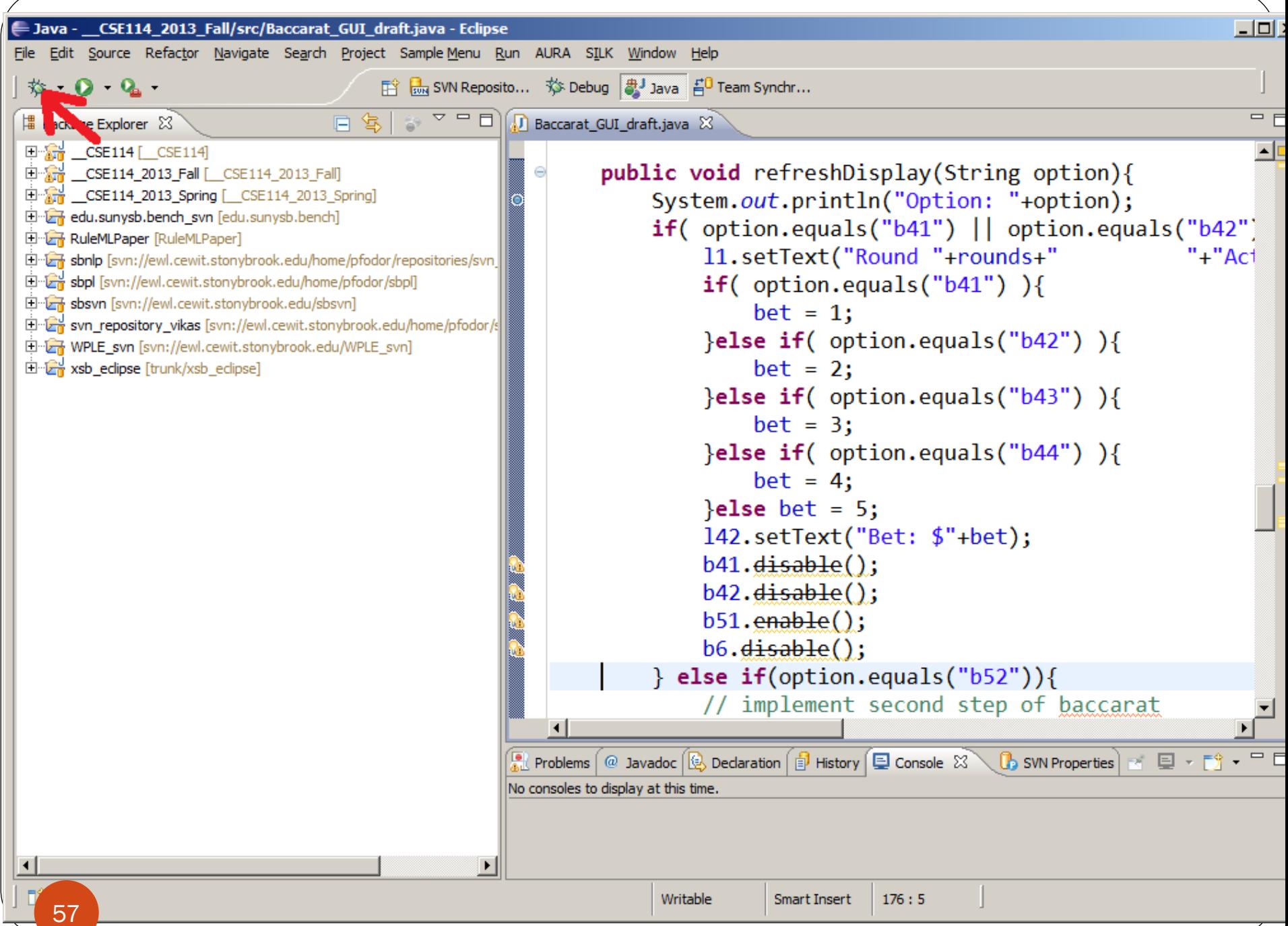

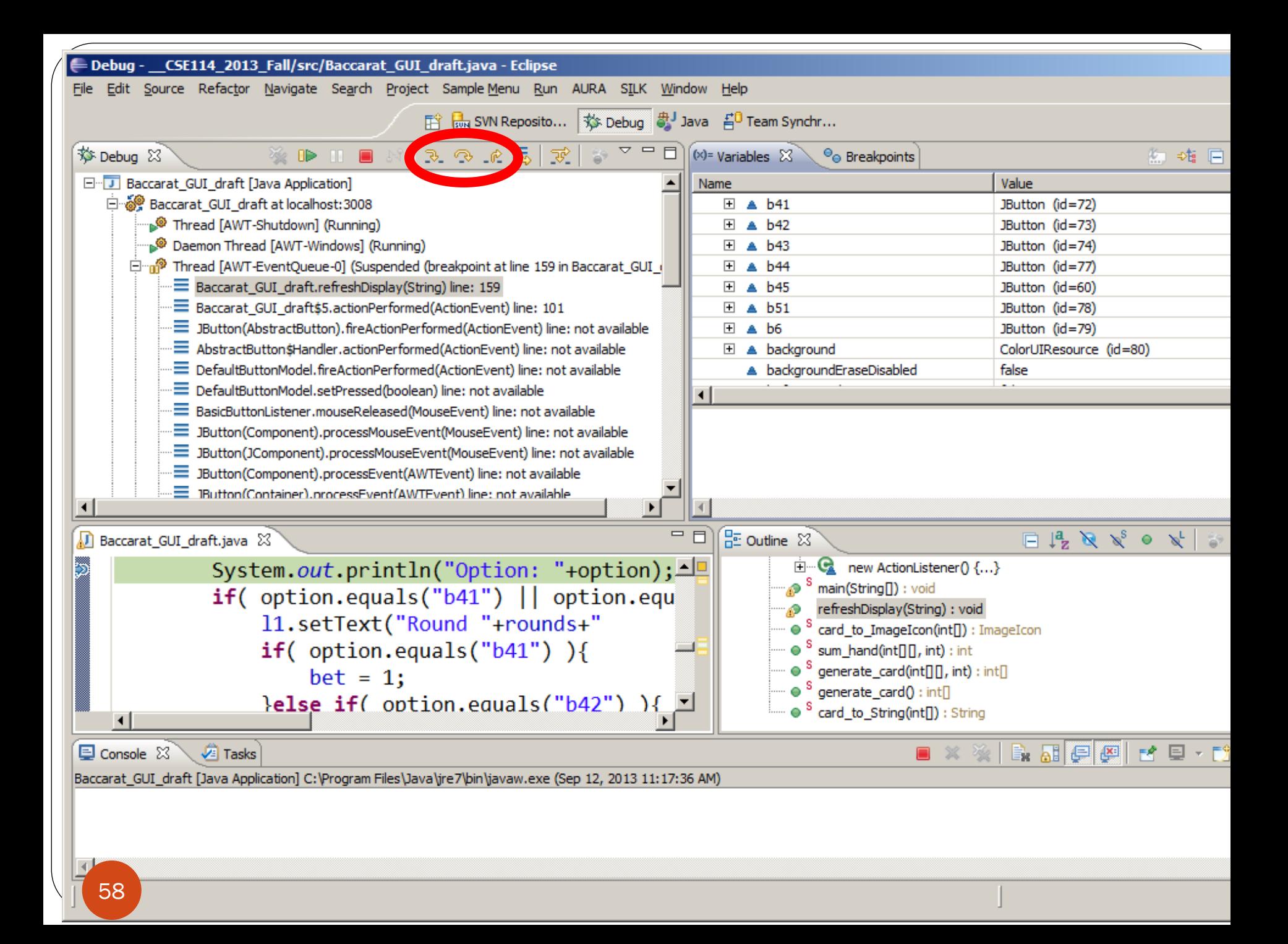